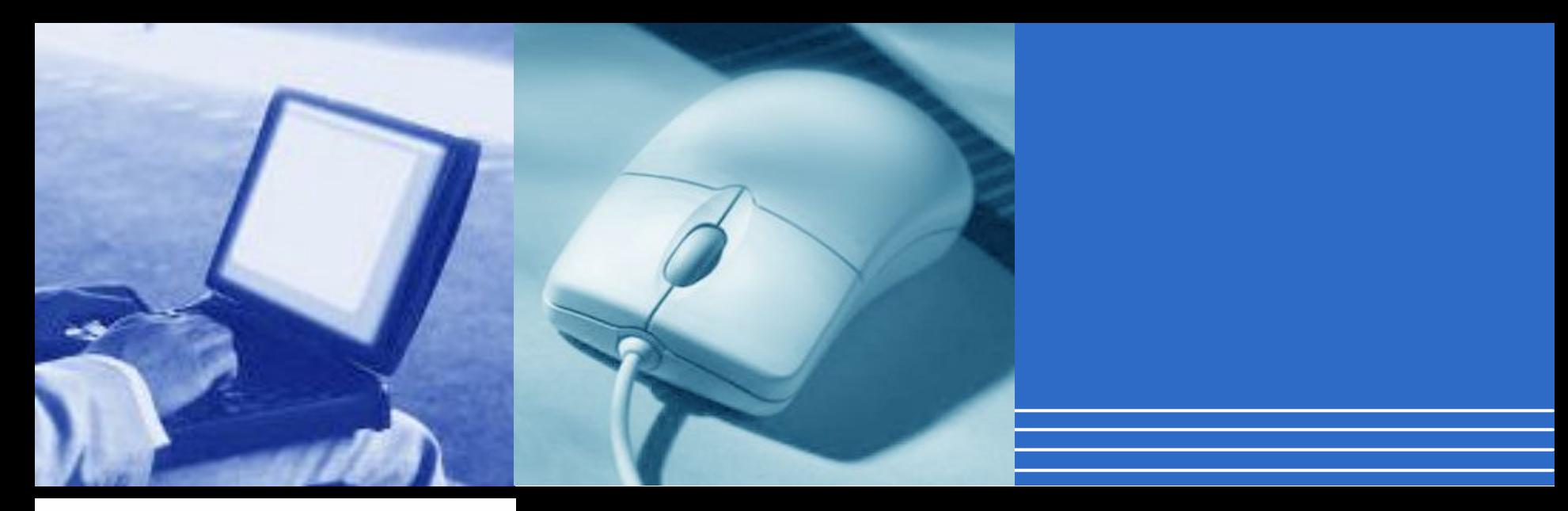

## المحاضرة الاولى

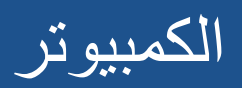

**Company LOGO**

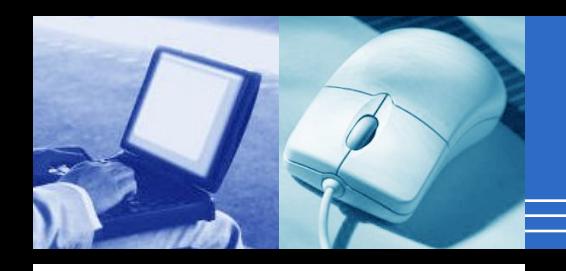

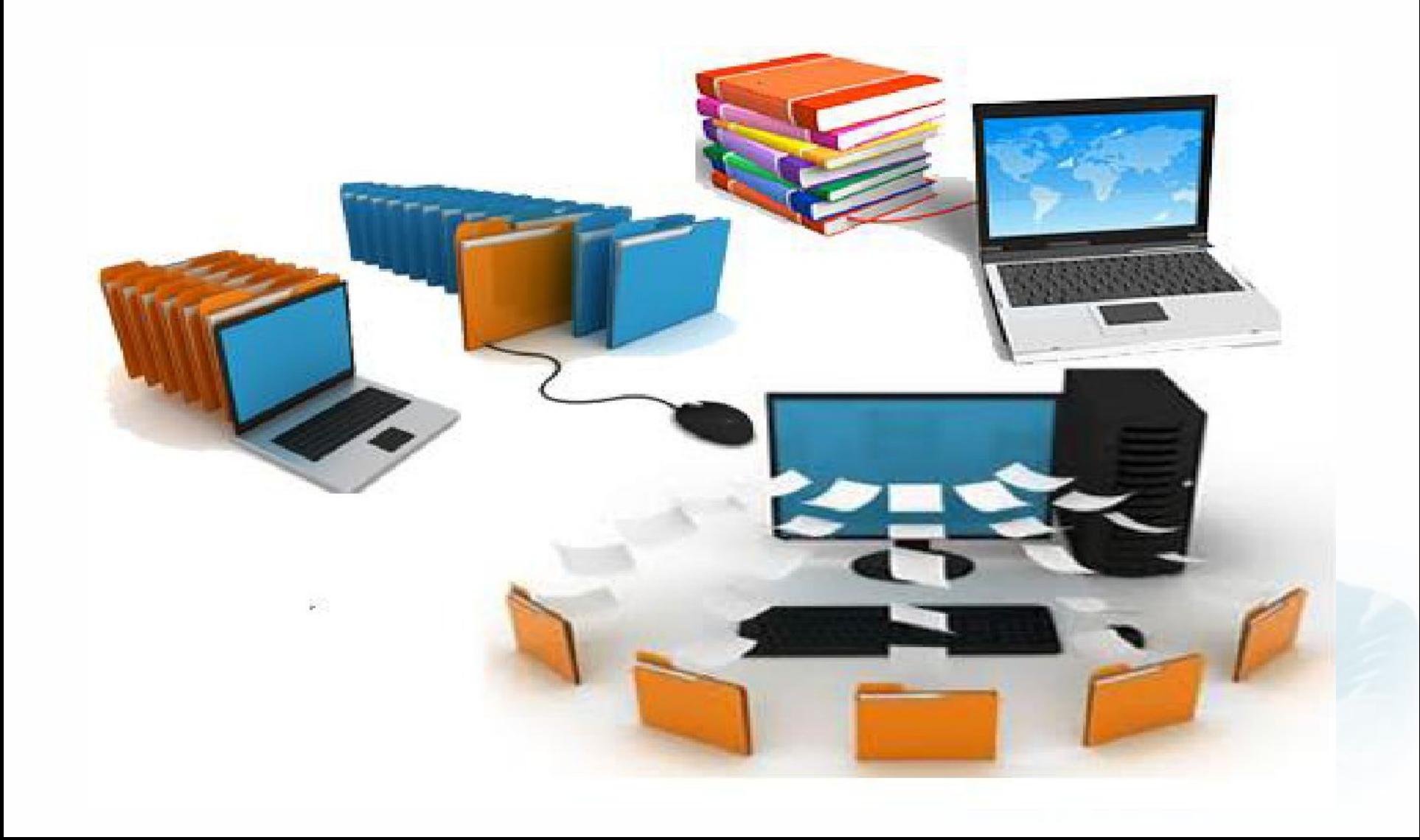

تاریخ الحاسب الآلى

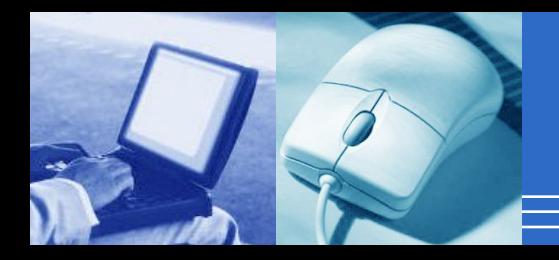

الجیل الاول (1954-46) 1- ظھرت المفاتیح المكونة للحاسب الشخصى على شكل صمامات مفرغة ذات كفاءة قلیلة ویقوم بعملیات حسابیة بسیطة ویستھلك طاقة عالیة ادت لارتفاع حرارة الغرفة وظھرت لھ اعطال كثیرة

الجیل الثانى (1964-55) 2- تطورت المفاتیح الى صورة الترانزستور وتلاشت معظم عیوب الجیل الاول فقد قل الوزن والحجم نسبیاوتضاعفت السرعة

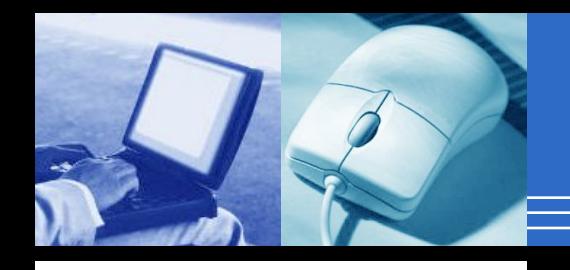

## الجیل الثالث( 1974-65) تمیز بان حجمھ ووزنھ أقل وزادت سرعتھ بشكل كبیر وأصبحت كفاءتھ أعلى بكثیر للقیام بمھامھ

الجیل الرابع (1957 – حتى الان) تمیز باستخدام دوائر متكاملة بشكل كبیر واصبح الوزن والحجم اقل بكثیر الى جانب استخدام قواعد البیانات والبرمجیات الجاھزة وامكن استخدام الصوت والصورة واللغات كما تزایدت سرعة الذاكرة

بشكل كبیر

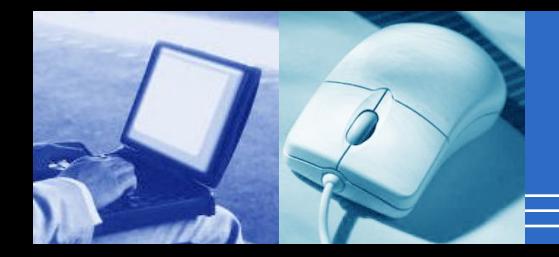

انواع الحاسبات الآلیة

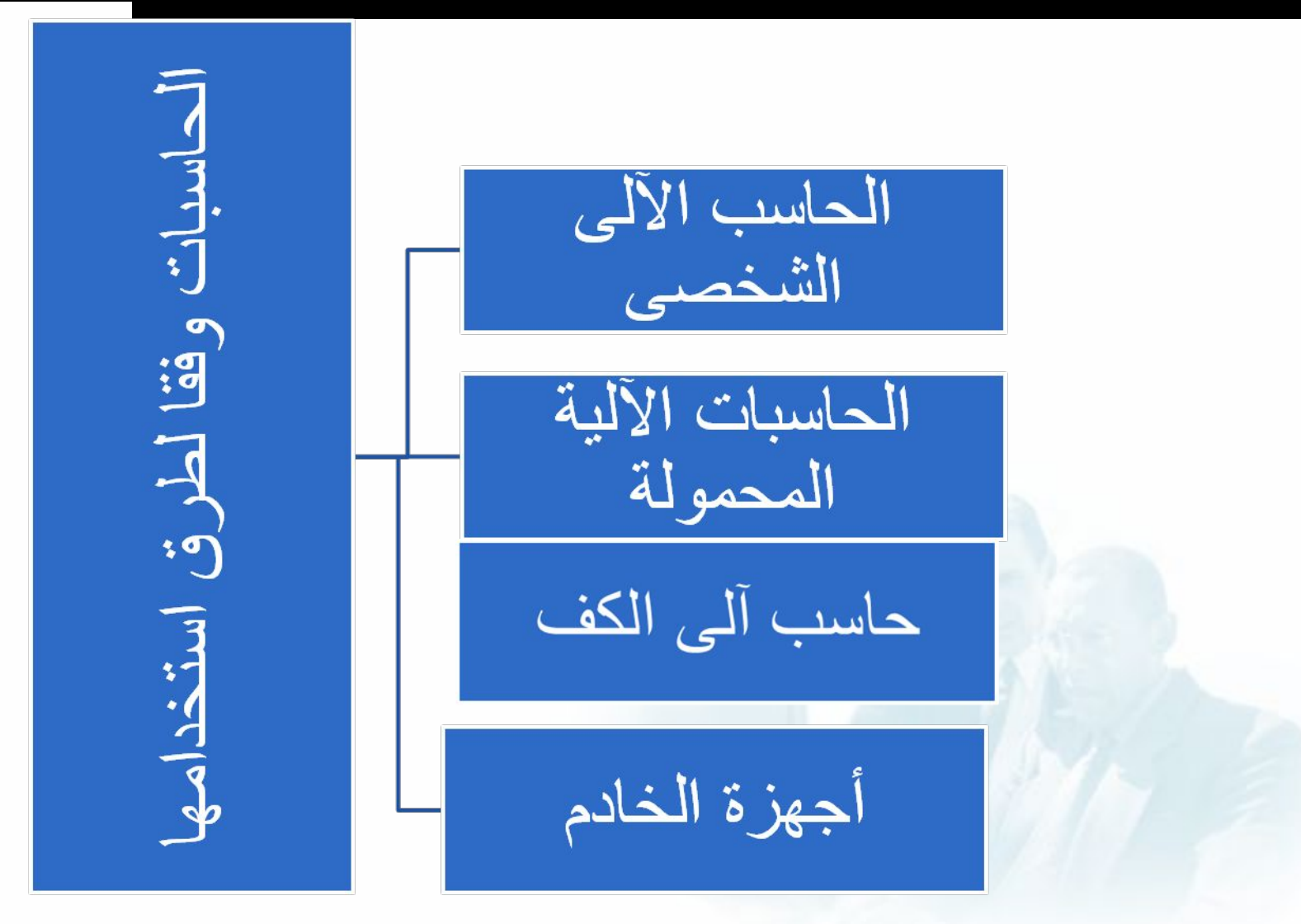

الحاسب الالى الشخصى

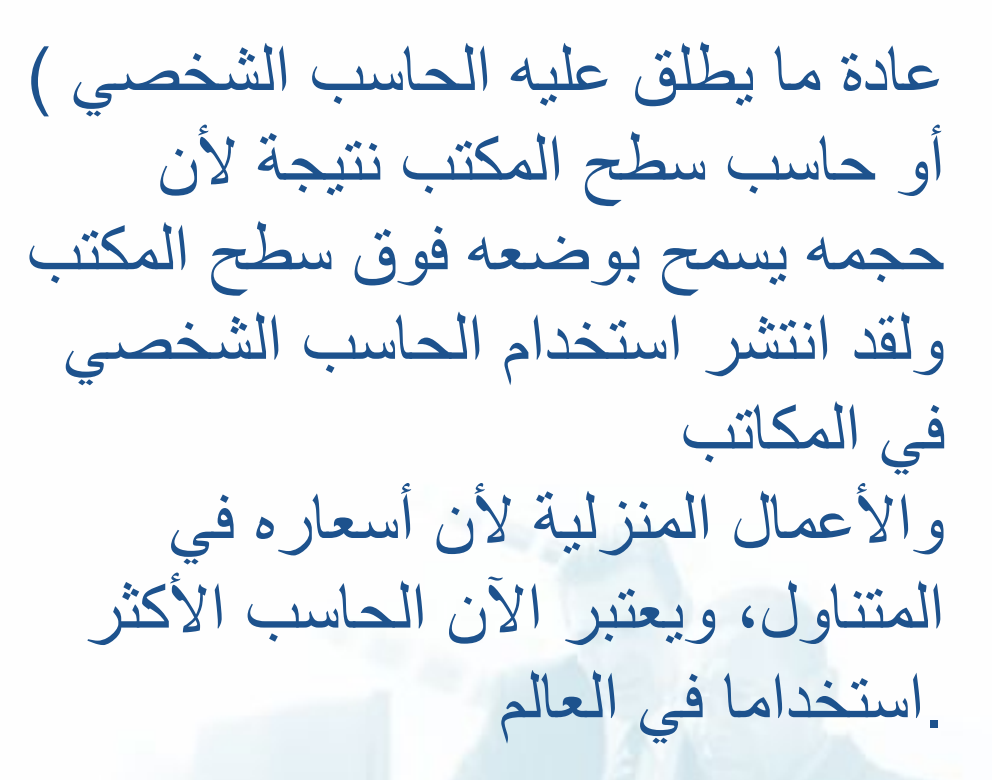

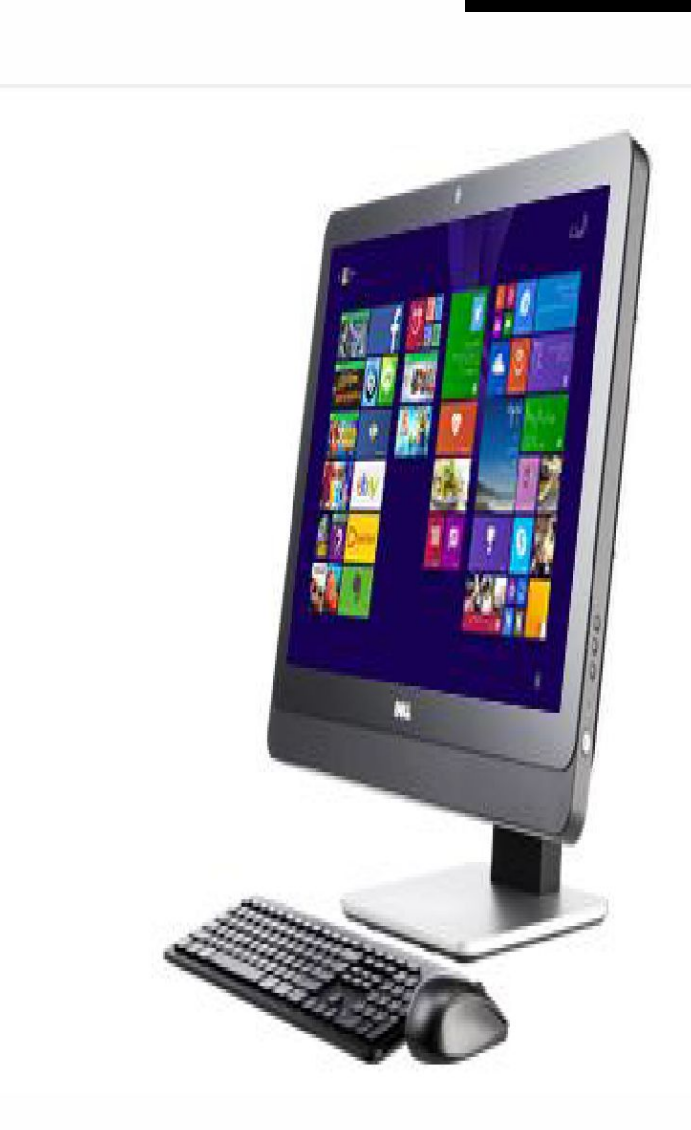

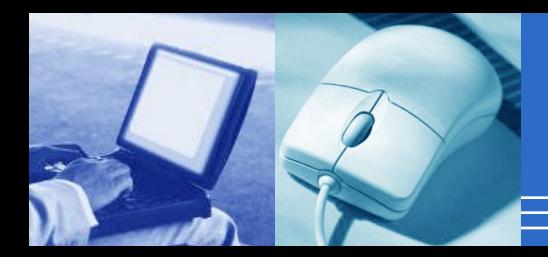

**الحاسبات الآلیة المحمولة**

وھى حاسبات صغیرة محمولة في حجم حقیبة الید یمكن التنقل بھا بسھولة. وھى تتمیز بصغر الشاشة ولوحة المفاتیح. كما یمكن توصیلھا بشاشة ولوحة مفاتیح في الحجم الطبیعي وذلك في حالات ساعات العمل الطویلة. وتعتبر الحاسبات المحمولة في نفس قوة الحاسب الشخصي رغم ارتفاع سعرھا ضعف سعر الحاسبات الشخصیة ویرجع ذلك لصغرحجمھا

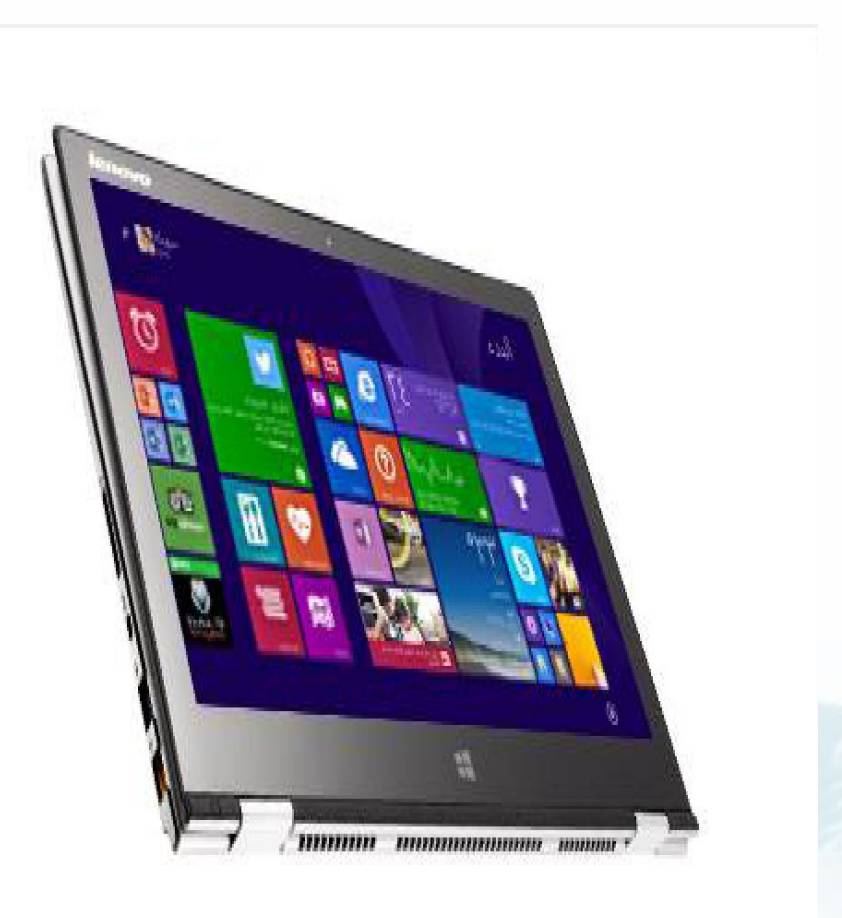

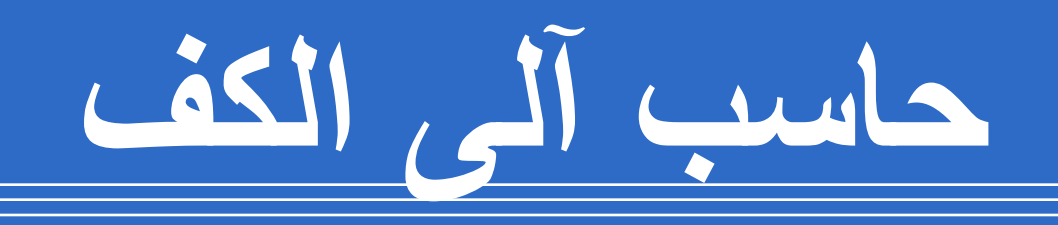

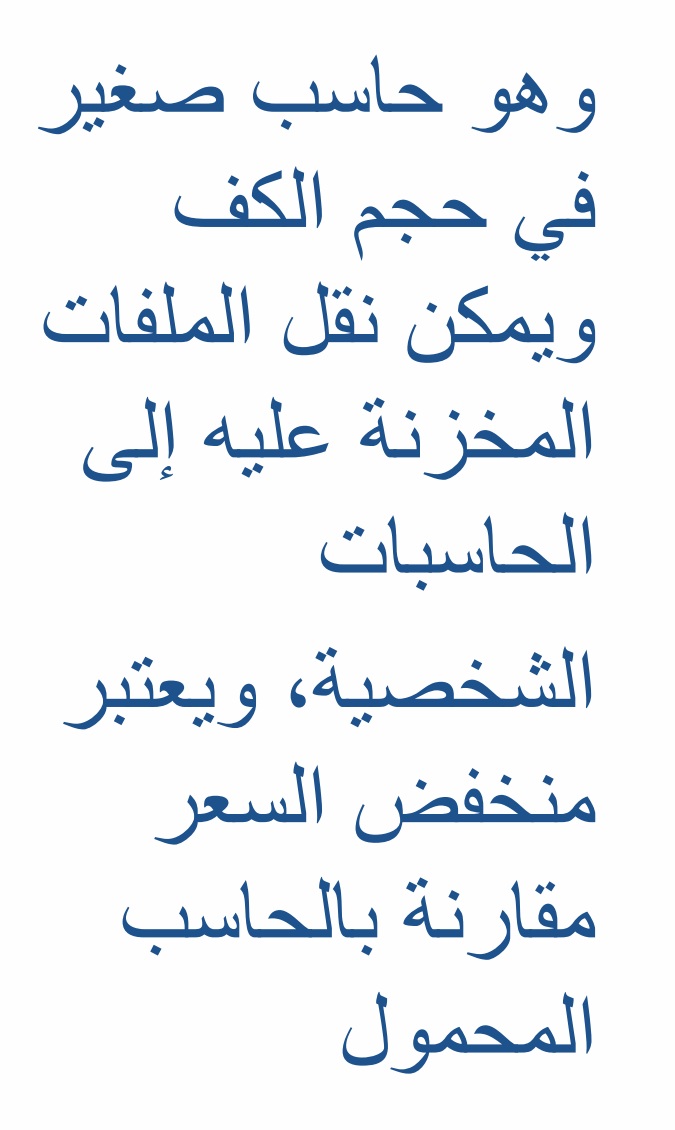

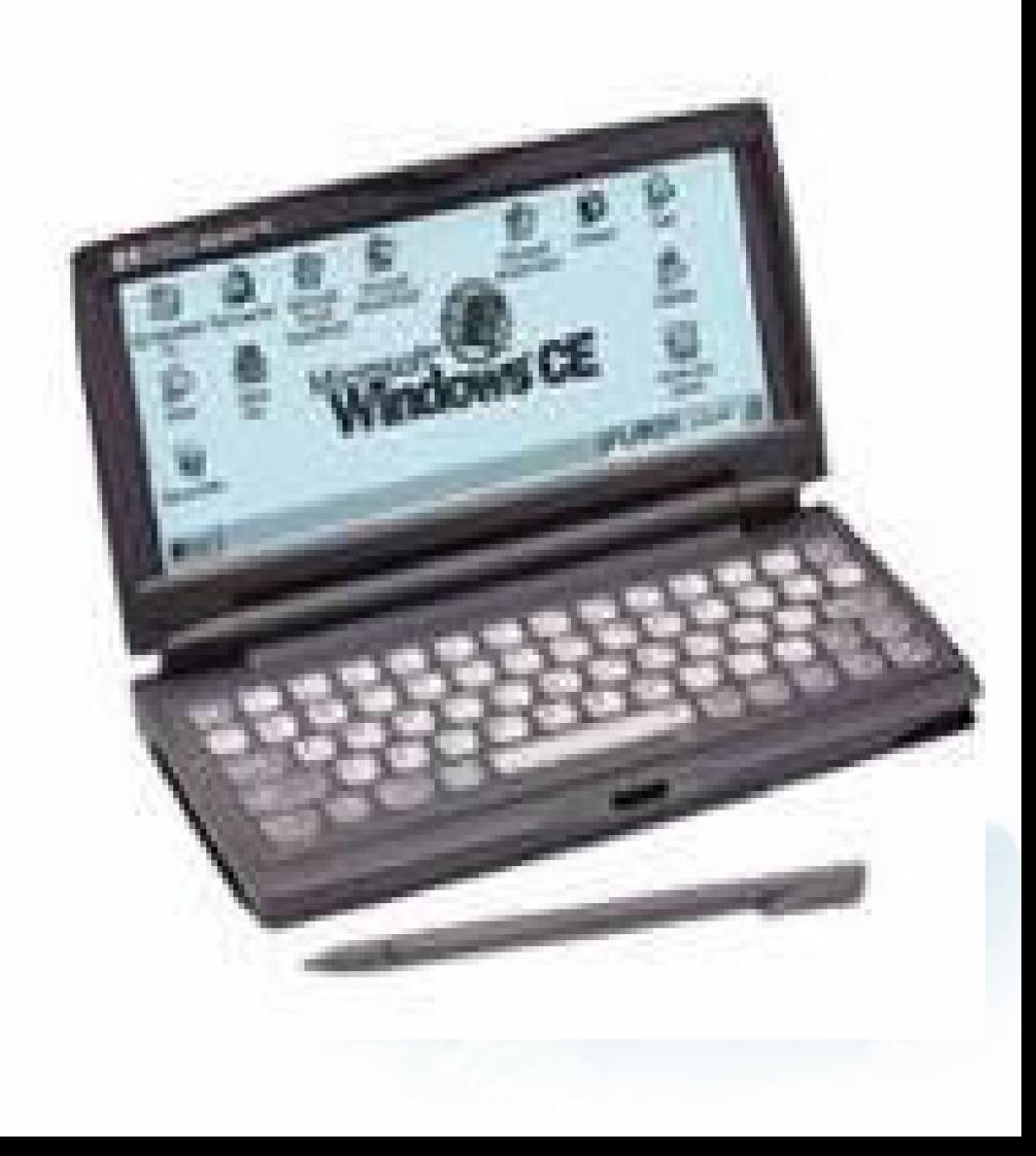

**اجھزة الخادم**

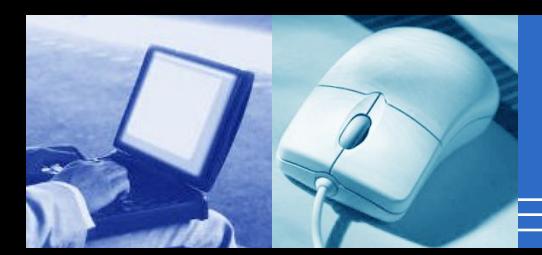

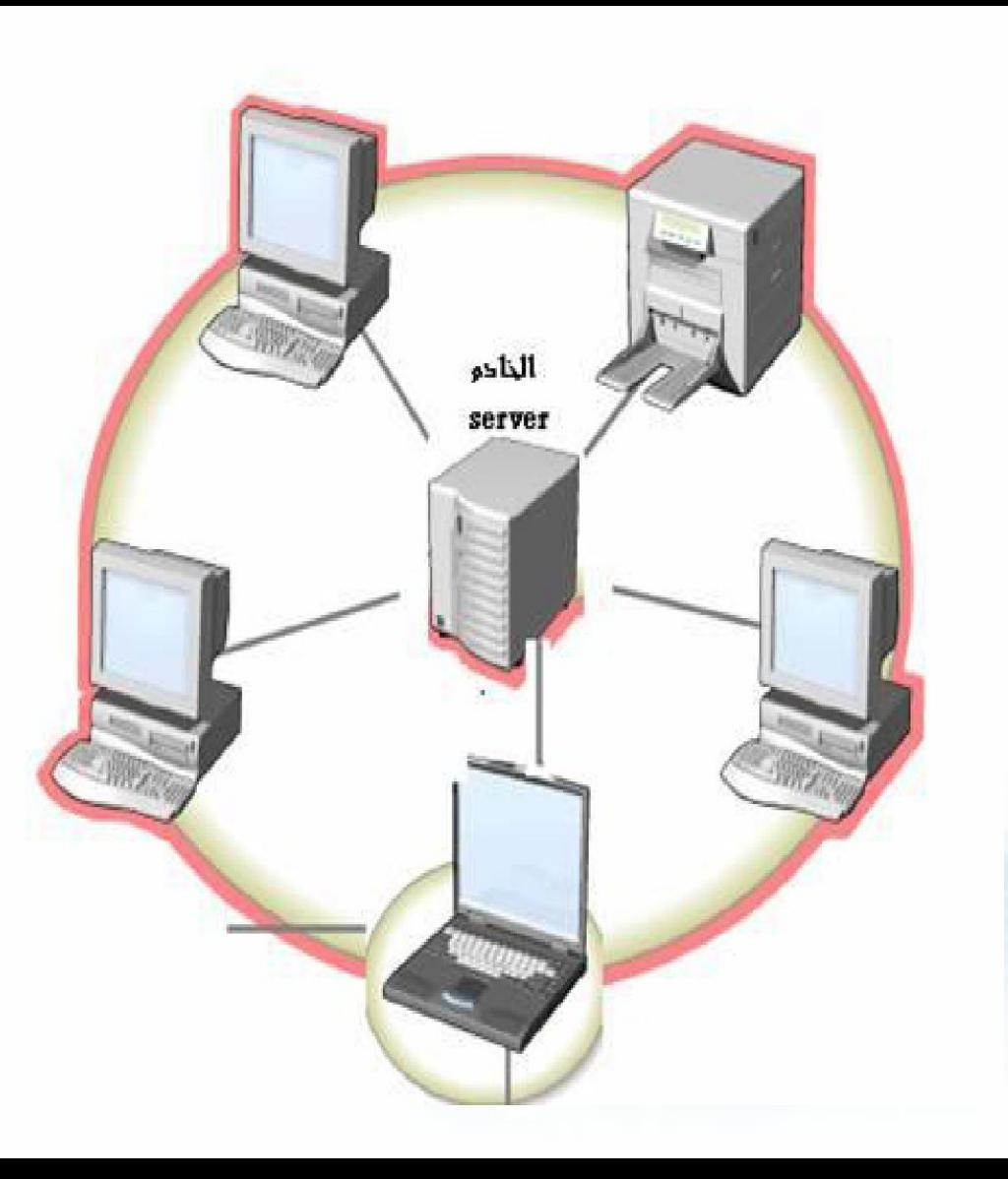

وھي أجھزة حاسب تستخدم في شبكات الحاسب لتكون المركز الرئیسي للشبكة حیث یتم تخزین البیانات وادارة الشبكة، ویجب أن تكون ھذه الحاسبات قویة كفایة لتتمكن من استیعاب عدد الحاسبات الكبیر علیھا، وفي الواقع مع تطور قوة الحاسبات الشخصیة أصبحت تستخدم كحاسبات خادمة وبدأ الفرق بین الحاسبات الشخصیة والخادمة یتقلص في الوقت . الحالي شیئا فشیئا

تعریف الحاسب الآلى

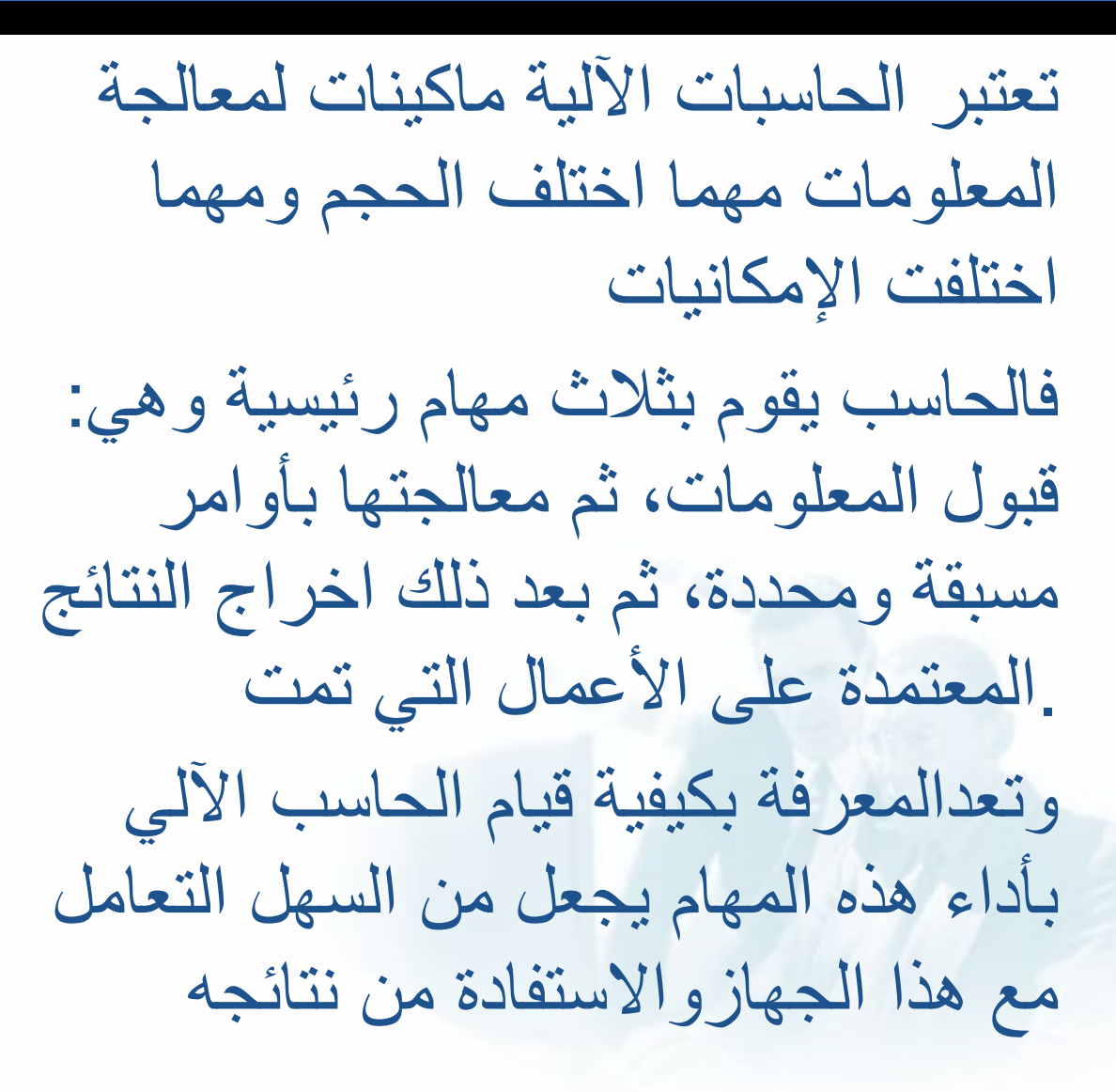

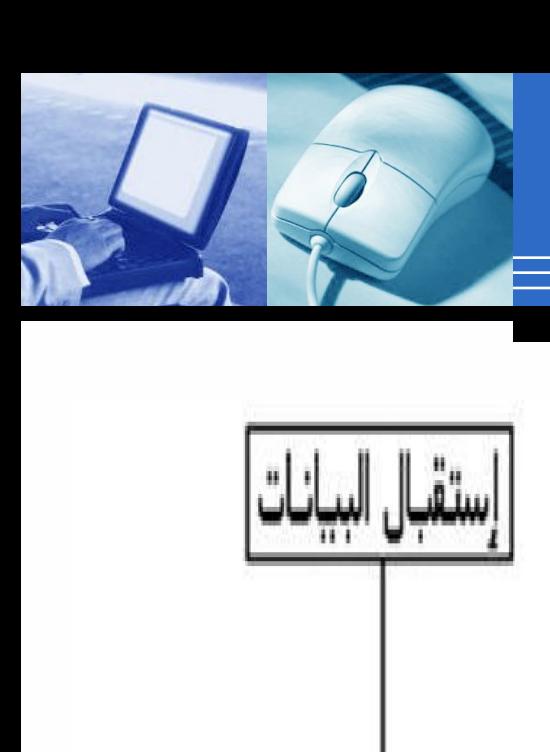

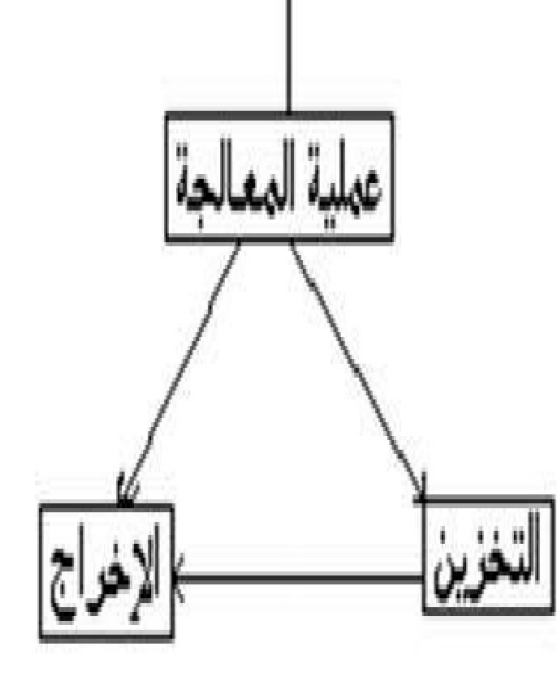

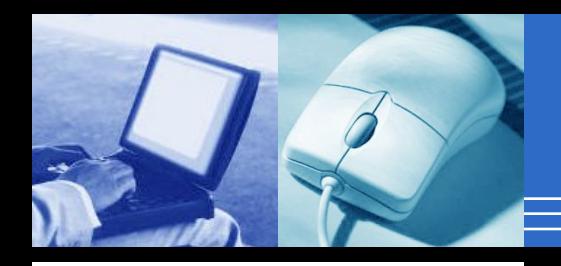

اجزاء الكمبیوتر

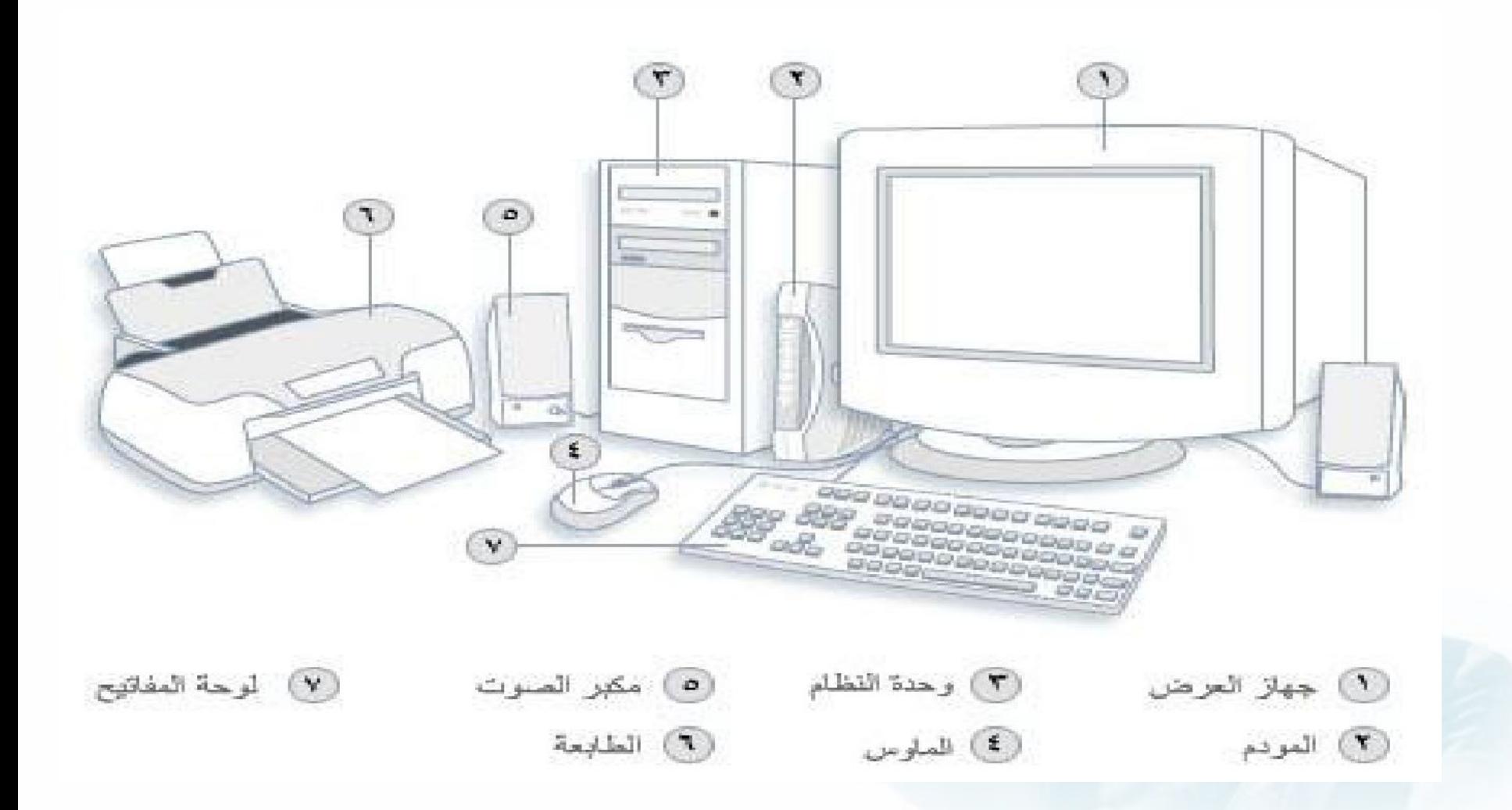

المھام التي یمكنك أداؤھا باستخدام أجھزة الكمبیوتر

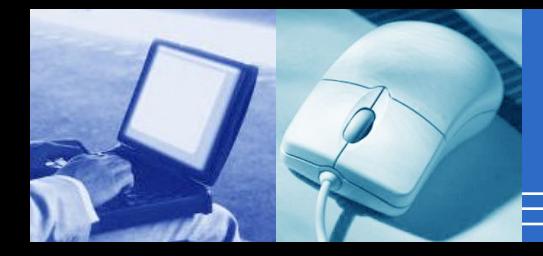

- :خدمات الویب

تسمى شبكة إنترنت العالمیة عادة بالویب أوویب(وھي عبارة عن .مخزن عملاق من المعلومات

وتعد ویب أكثر أجزاء إنترنت شیوعا، نظرا لأنھا تعرض غالبیة المعلومات في تنسیق مرئي

حیث یمكن جمع العناوین والنصوص والصور على صفحة ویب . واحدة مثل إحدى الصفحات الموجودة في إحدى المجلات، علاوة .على الأصوات والرسم المتحرك

ویتكون موقع ویب من مجموعة من صفحات ویب المتصلة. وتحتوي ویب على ملایین من المواقع وملیارات من الصفحات

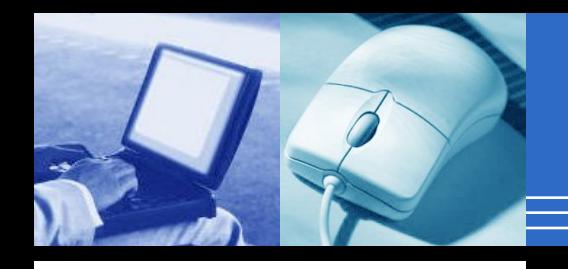

ونقصد بالتنقل في ویب استكشافھا. ویمكنك البحث عن معلومات على ویب .حول أي موضوع قد یخطر ببالك فعلى سبیل المثال، یمكن قراءة القصص الإخباریة أو المقالات النقدیة للأفلام أو مراجعة جداول خطوط الطیران، أو الاطلاع على خرائط الطرق، أو .معرفةحالة الجو في مدینتك، أو إعداد بحث یتعلق بالحالة الصحیة وتمتلك غالبیة الشركات والوكالات والمتاحف والمكتبات مواقع ویب تضم .معلومات حول منتجاتھا أو خدماتھا أومجموعاتھا وتتوفر المصادر المرجعیة، مثل القوامیس والموسوعات، على نطاقٍ واسعٍ .أیضا كما تعتبر أیضا ویب مصدرا للمتعة لعشاق التسوق. حیث یتم شراء الاشیاء مثل: الكتب والموسیقى والألعاب والملابس والإلكترونیات وغیرھا

## البرید الإلكتروني

**- :البرید الإلكتروني ( mail**‑**E یعد البرید الإلكتروني طریقة ملائمة للاتصال بالآخرین. عند إرسال إحدى رسائل البرید الإلكتروني، .فإنھا تصل في الحال تقریبا إلى علبة وارد البرید الإلكتروني للمستلم ویمكنك إرسال رسائل البرید الإلكتروني إلى العدید من الناس في وقت واحد، .ویمكنك حفظ رسائل البرید الإلكتروني وطبعھا واعادة توجیھھا إلى الآخرین یمكنك إرسال تقریبا أي نوع من أنواع الملفات في إحدى رسائل البرید الإلكتروني، ویشمل ذلك .ملفات المستندات والصور والموسیقى**

**المراسلة الفوریة**

- :المراسلة الفوریة تعد "المراسلة الفوریة" مثل عمل محادثة حقیقیة مع شخص آخر أو .مجموعة من الناس وعند كتابة رسالة فوریة وارسالھا، تكون الرسالة ظاھرة لكل .المشتركین على الفور وبخلاف البرید الإلكتروني، ینبغي على كل المشاركین أن یكونوامتصلین بإنترنت(وأن یكونوا جالسین أمام أجھزة الكمبیوتر في .نفس الوقت یسمى الاتصال بواسطة وسائل المراسلة الفوریة بالمحادثة

 $\Delta$ 

:-الصور والموسیقى والأفلام

- :الصور والموسیقى والأفلام إذا كان لدیك كامیرا رقمیة، فیمكنك نقل الصور من الكامیرا إلى الكمبیوتر. ثم یمكنك طباعتھا، أو إنشاء عروض شرائح لھا، أو مشاركتھا .مع آخرین بواسطة البرید الإلكتروني أوبواسطة نشرھا على موقع ویب یمكنك أیضا الاستماع إلى الموسیقى الموجودة على الكمبیوتر، إما بواسطة استیراد الموسیقى من أقراص صوتیة مضغوطة كما یمكنك التولیف على واحدة من الآلاف من محطات الرادیو التي تبث إرسالھا عبر .إنترنت واذاكان الكمبیوترمزودا بمشغل أقراص دى فى دى ، فیمكنك أیضا مشاھدة الأفلام

ممارسة الالعاب 4-

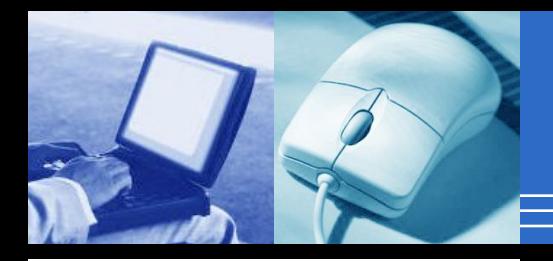

## - ممارسة الألعاب ▪

تتوفر آلاف من ألعاب الكمبیوتر في كل فئة ممكنة بغرض التسلیة. وتتیح لك عدید من الألعاب إمكانیة التنافس مع .لاعبین آخرین حول العالم من خلال إنترنت

كما یتضمن نظام التشغیلWindows

.عدید من ألعاب الورق ، وألعاب الألغاز، والألعاب الإسترتیجیة

أساسیات التعامل مع الإنترنت

إن الإنترنت لیست شبكة واحدة، بل عدة شبكات متداخلة مع - بعضھا البعض بطریقة تجعل أجھزة الكمبیوتر الموجودة على .ھذه الشبكة تبدو وكأنھا تتحدث مع بعضھا بلغة واحدة مشتركة ویوجد على الإنترنت كم ھائل من المعلومات المتجددة - والمتنوعة والشاملة، وبإمكان أي شخص تصفح ھذا الكم الھائل .من المعلومات المرتبطة باحتیاجاتھ المعلوماتیة كما یوجدأیضا على الإنترنت جمیع أنواع الأخبار والمجلات - والصحف الیومیة والأسبوعیة

طرق الاتصال بالانترنت وإدارتھا

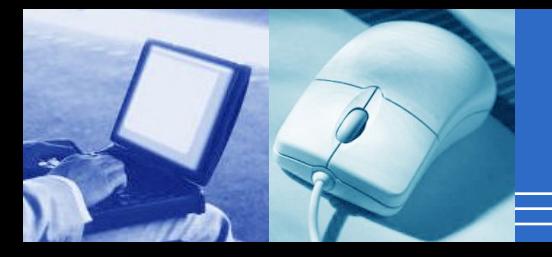

:الاتصال الدائم المباشر

- وھذا النوع من الاتصال بالشبكة، إنما یقتصر على الجامعات والشركات الكبرى، أویتاح من خلال مقدمي خدمة الإنترنت
	- :الاتصال المباشر عند الطلب

وھذا النوع یكون اقتصادیا ویتیح الحصول على خدمة ممتازة، شریطة أن یكون المودم المستخدم فائق السرعة، أي لا تقل .سرعتھ عن 1644 بت/ث

طرق الاتصال بالانترنت وإدارتھا

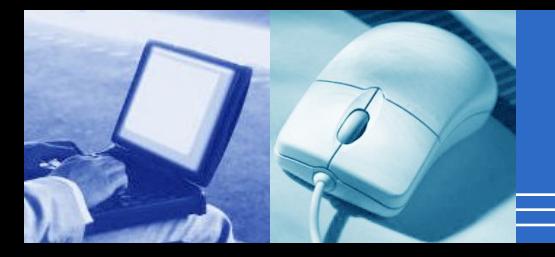

- : **الاتصال الطرفي الھاتفي**
- وباستخدام ھذا الأسلوب یتم الربط بأحد مقدمي الخدمة، ومن خلالھ یمكن استخدام كافة خدمات الإنترنت، وجمیع أدواتھا وبرامجھا، مثل نقل الملفات
	- : **الاتصال البریدي فقط**

ویمكن من خلالھ إرسال واستقبال البرید الإلكتروني فقط، وھذا النوع من أنواع الاتصال بالإنترنت ھو الأرخص، من حیث قیمة الاشتراك وتكالیف الاستخدام

ویتحقق اتصال الأفراد بالإنترنت من خلال الخطوات التالیة

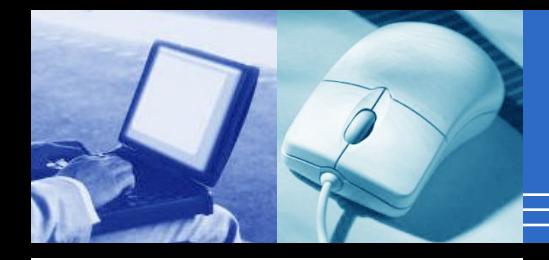

**معرفة جھة تقدیم خدمات الاتصال ، في البلد 1- .التي یقیم بھا المشترك .معرفة الخدمات التي توفرھا ھذه الجھة 2- ویحتاج الفرد في حالة الاتصال إلى عناصر 3- أساسیة ھي:جھاز حاسوب وجھاز معدل داخلي أو خارجي وأجھزة طرفیة وشاشة الاستقبال خط ھاتفي للاتصال معرفة اسم الدخول إلى النظام، وكلمة السر 4-** 

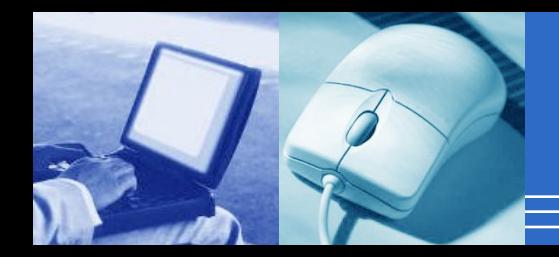

أھم خدمات الإنترنت

خدمة نقل الملفات(FTP)

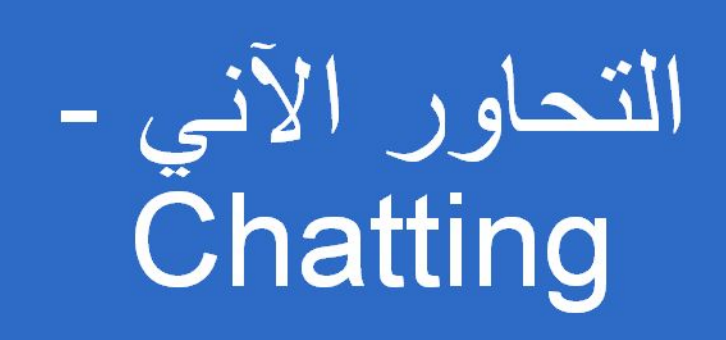

البريد الإلكتروني Electronic -Mail (E-Mail)

الشدكة العنكبوتية World **Wide Web** 

عملیة البحث على الإنترنت

تتم عملیة البحث على شبكة الإنترنت بأكثر من - :طریقة؛ فعلى سبیل المثال یمكن البحث ب

( Words Key الكلمات المفتاحیة

.الكلمات المحددة لموضوع البحث

Site Web عنوان الموقع

-Name Auther اسم المؤلف-

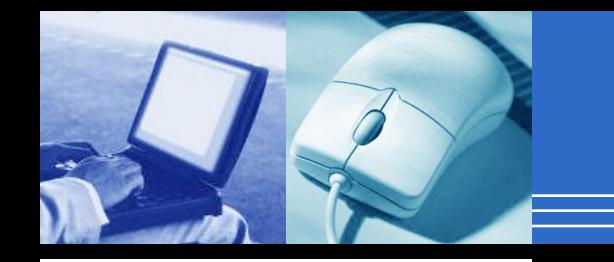

الوصایا الاخلاقیة العشر لاستخدام الكمبیوتر

**.لا تستخدم الكمبیوتر لإلحاق الأذى بالآخرین 1- لا تتدخل في أعمال الآخرین الموجودة على الكمبیوترات الخاصة بھم 2- .لا تتطفل على ملفات كمبیوترات الآخرین 3- .لا تستخدم الكمبیوتر في القیام بأعمال سرقة 4- .لا تستخدم الكمبیوتر الإدلاء بشھادات خطأ 5- .لا تنسخ أو تستخدم برامج تقع ضمن ملكیة الآخرین، ولم تقع بدفع ثمنھا 6- .لا تستخدم مصادر كمبیوتر خاصة بآخرین، بدون تفویض أو تعویض مناسب 7- .فكر في العواقب الاجتماعیة للبرامج الذي تكتبھ أو النظام الذي تصممھ 8- لا تدخل في الإنتاج الفكري الخاص بالآخرین 9- احترم زملائك الآخرین من مستخدمي الكمبیوتر 10-**

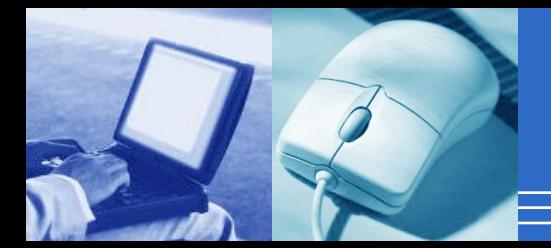

**الھاكرز والكراكرز**

كراكرز يُقصد بها مخربو البيانات ونظم البرامج و الشبكات.

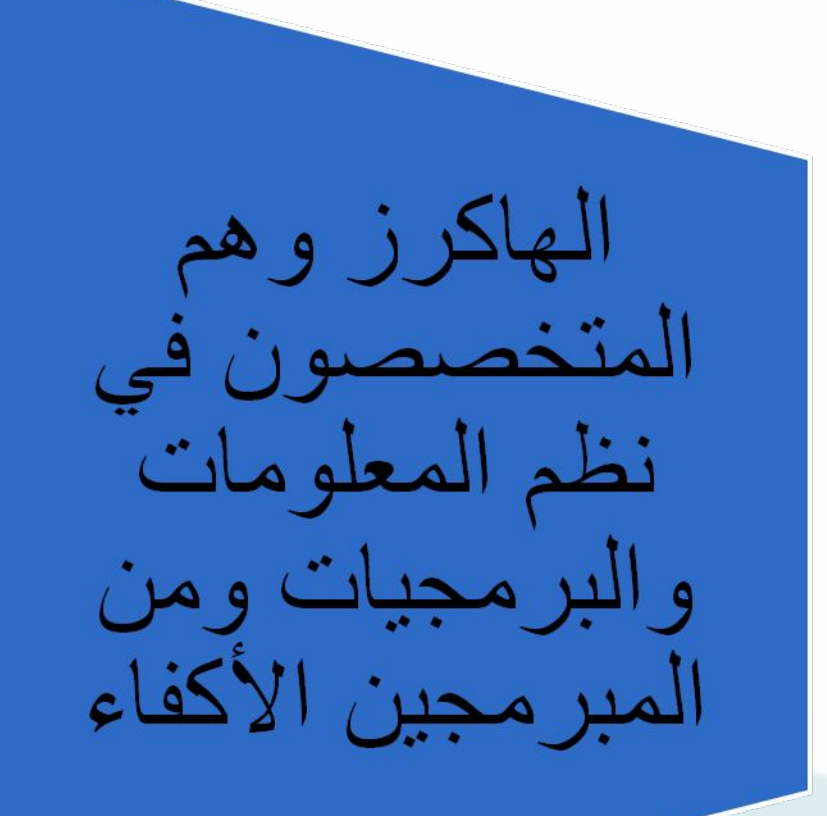

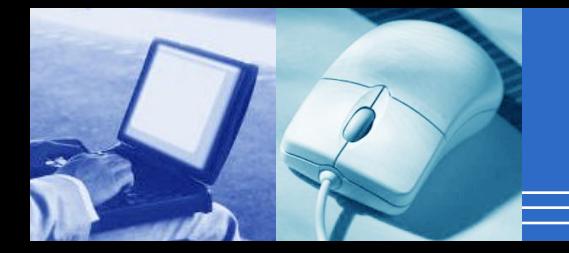

الاحتیاطات المطلوبة لمنع الاختراق

- **عدم الإبقاء على جھاز الحاسب متصلا بشكل دائم بالشبكة، - .إلا عند الاحتیاج**
	- **الاحتفاظ بالملفات والمعلومات الھامة على أحد أقراص - .التخزین القابلة للإزالة**
- **إعداد الحاسب وتحمیل أحدث إصدارات من برامج الحمایة - Norton والتحذیر مثل برنامج الحمایة من الفیروسات Anti** 
	- **Virus**
- **عدم فتح ملفات للقراءة مُرسلة من أشخاص غیر معلومین - أو غیر موثوق بھم**

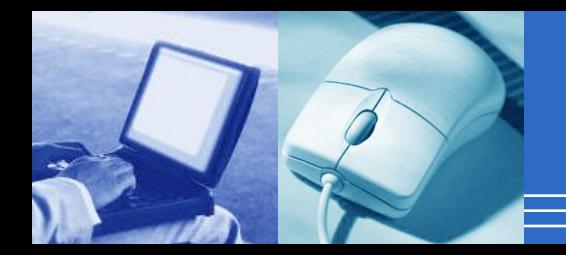

**الاحتیاطات المطلوبة لمنع الاختراق**

تشفیر البیانات باستخدام الأدوات - .المناسبة

الاحتفاظ بكلمات المرور (بعیدة عن - الحاسب وعن الآخرین مع تغییرھا بشكل

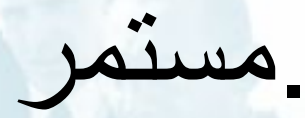

جرائم الحاسب وشرطة الحاسب

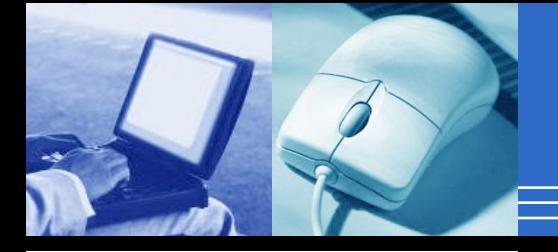

**.نسخ برامج ونظم معلومات بدون ترخیص (قراصنة البرامج) - استعمال برامج ونظم معلومات على أجھزة أشخاص أو شركات دون - .ترخیص .إرسال رسائل تھدید إلكترونیة - .التسبب في الفضائح عبر شبكة الإنترنت - .سرقة موقع أو تجمیده - .الدخول غیر المصرح بھ على شبكة وتعطیلھا أو سرقة معلومات منھا - .بث فیروسات على شبكة خاصة أو شبكة الإنترنت - سرقة أموال عن طریق الحاسب بتحویل أموال بین الحسابات أو أي عملیات - شراء بعد معرفة أرقام بطاقات الائتمان أو كشف أرقام بطاقات الصراف الآلي .عند التسدید عن طریق الإنترنت**